## Systemy wbudowane Wykład 6 - transmisje szeregowe: UART i pochodne

Przemek Błaśkiewicz

28 marca 2019

# Komunikacja szeregowa

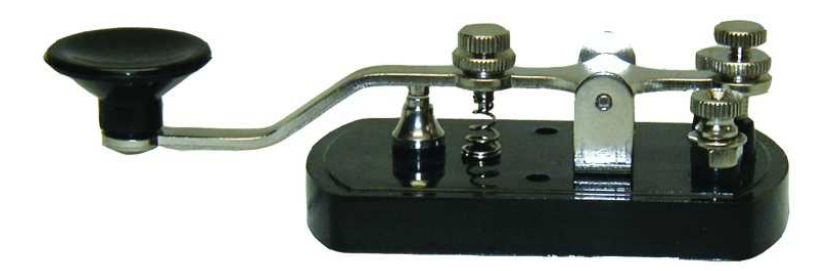

http://websdr.org

Komunikacja taka, że Rx i Tx są niewymienne: jednokierunkowa.

Komunikacja taka, że Rx i Tx są niewymienne: jednokierunkowa.

duplex/dupleks

Komunikacja, gdzie Rx i Tx zamieniają się rolami: dwukierunkowa.

Komunikacja taka, że Rx i Tx są niewymienne: jednokierunkowa.

duplex/dupleks

Komunikacja, gdzie Rx i Tx zamieniają się rolami: dwukierunkowa. Półdupleks (half duplex): komunikacja jest naprzemienna.

Komunikacja taka, że Rx i Tx są niewymienne: jednokierunkowa.

duplex/dupleks

Komunikacja, gdzie Rx i Tx zamieniają się rolami: dwukierunkowa. Półdupleks (half duplex): komunikacja jest naprzemienna. Pełny dupleks (full duplex): komunikacja w obie strony jest niezależna

## UART

#### Universal Asynchronous Receiver and Transmitter

- Universal Asynchronous Receiver and Transmitter
- służy do przesyłania informacji bit po bicie (na jednej linii)
- Universal Asynchronous Receiver and Transmitter
- służy do przesyłania informacji bit po bicie (na jednej linii)
- posiada bufory we/wy dla wygody szybszych transmisji
- Universal Asynchronous Receiver and Transmitter
- służy do przesyłania informacji bit po bicie (na jednej linii)
- posiada bufory we/wy dla wygody szybszych transmisji
- odciąża procesor w zadaniu komunikacji
- Universal Asynchronous Receiver and Transmitter
- służy do przesyłania informacji bit po bicie (na jednej linii)
- posiada bufory we/wy dla wygody szybszych transmisji
- o odciąża procesor w zadaniu komunikacji
- nie zajmuje się poziomami logicznymi/napięciowymi na liniach
- Universal Asynchronous Receiver and Transmitter
- służy do przesyłania informacji bit po bicie (na jednej linii)
- posiada bufory we/wy dla wygody szybszych transmisji
- o odciąża procesor w zadaniu komunikacji
- $\bullet$  nie zajmuje się poziomami logicznymi/napięciowymi na liniach
- RS-232, RS-485, IrDA, Bluetooth tryb SPP, modem

"Paczka danych": bit START

- bit START
- 5,6,7 lub 8 bitów DANYCH

- bit START
- 5,6,7 lub 8 bitów DANYCH
- 1 bit PARZYSTOŚCI (opcjonalnie)

- bit START
- 5,6,7 lub 8 bitów DANYCH
- 1 bit PARZYSTOŚCI (opcjonalnie)
- 1, 1.5 lub 2 bity STOP

- bit START
- 5,6,7 lub 8 bitów DANYCH
- 1 bit PARZYSTOŚCI (opcjonalnie)
- 1, 1.5 lub 2 bity STOP

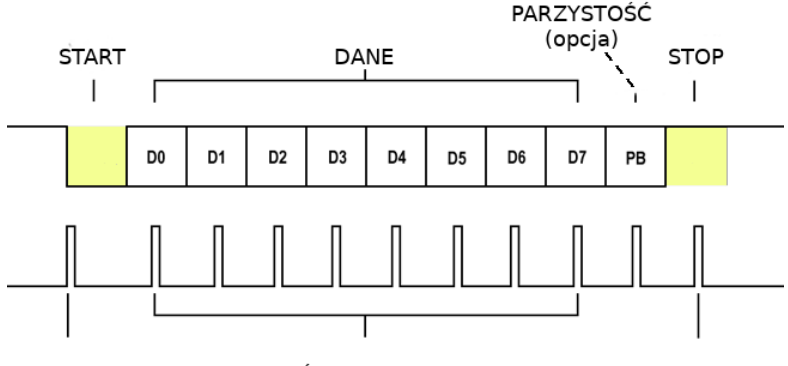

Bit parzystości

Przyjmuje 0 dla parzystej liczby jedynek w słowie, 1 w p.p.

Bit parzystości

Przyjmuje 0 dla parzystej liczby jedynek w słowie, 1 w p.p.

Bit nieparzystości

Przyjmuje 0 dla nieparzystej liczby jedynek w słowie, 1 w p.p.

Bit parzystości

Przyjmuje 0 dla parzystej liczby jedynek w słowie, 1 w p.p.

Bit nieparzystości

Przyjmuje 0 dla nieparzystej liczby jedynek w słowie, 1 w p.p.

Bit parzystości

Przyjmuje 0 dla parzystej liczby jedynek w słowie, 1 w p.p.

```
Bit nieparzystości
```
Przyjmuje 0 dla nieparzystej liczby jedynek w słowie, 1 w p.p.

```
function mxor (signal A : std_logic_vector)
return std_logic
is
 variable tmp : std_logic ;
begin
 tmp := '0';for i in A' range loop
     tmp := tmp xor A(i);end loop ;
  tmp := tmp xor '0';return tmp ;
end mxor ;
```
baud (Bd)

wym. bod – ilość zmian stanu medium na sekundę, związana z wysyłaniem symbolu kodowego (nie bitu informacji!).

baud (Bd)

wym. bod – ilość zmian stanu medium na sekundę, związana z wysyłaniem symbolu kodowego (nie bitu informacji!). W przypadku gdy symbol kodowy jest równoważny bitowi  $b$ aud  $=$  bitrate.

bezczynna linia jest w stanie "Hi"

#### baud (Bd)

- bezczynna linia jest w stanie "Hi"
- $\bullet$  dane do wysłania wchodzą równolegle do UART  $\rightarrow$  rejestr przesuwny

#### baud (Bd)

- bezczynna linia jest w stanie "Hi"
- $\bullet$  dane do wysłania wchodzą równolegle do UART  $\rightarrow$  rejestr przesuwny
- wysyłany jest bit START (Lo)

#### baud (Bd)

- bezczynna linia jest w stanie "Hi"
- $\bullet$  dane do wysłania wchodzą równolegle do UART  $\rightarrow$  rejestr przesuwny
- wysyłany jest bit START (Lo)
- odbiornik wykrywa stan Lo jeśli linia jest przez min 1/2 czasu trwania bitu w stanie Lo

#### baud (Bd)

- bezczynna linia jest w stanie "Hi"
- $\bullet$  dane do wysłania wchodzą równolegle do UART  $\rightarrow$  rejestr przesuwny
- wysyłany jest bit START (Lo)
- odbiornik wykrywa stan Lo jeśli linia jest przez min 1/2 czasu trwania bitu w stanie Lo
- przez ustaloną ilość bitów do odbioru medium jest samplowane mniej więcej w środku przedziału

#### baud (Bd)

- bezczynna linia jest w stanie "Hi"
- $\bullet$  dane do wysłania wchodzą równolegle do UART  $\rightarrow$  rejestr przesuwny
- wysyłany jest bit START (Lo)
- odbiornik wykrywa stan Lo jeśli linia jest przez min 1/2 czasu trwania bitu w stanie Lo
- przez ustaloną ilość bitów do odbioru medium jest samplowane mniej więcej w środku przedziału
- dane odebrane ładowane są do rejestru przesuwnego

#### baud (Bd)

- bezczynna linia jest w stanie "Hi"
- $\bullet$  dane do wysłania wchodzą równolegle do UART  $\rightarrow$  rejestr przesuwny
- wysyłany jest bit START (Lo)
- odbiornik wykrywa stan Lo jeśli linia jest przez min 1/2 czasu trwania bitu w stanie Lo
- przez ustaloną ilość bitów do odbioru medium jest samplowane mniej więcej w środku przedziału
- dane odebrane ładowane są do rejestru przesuwnego
- po odebraniu bitu STOP dane przesyłane są do rejestru odbiorczego

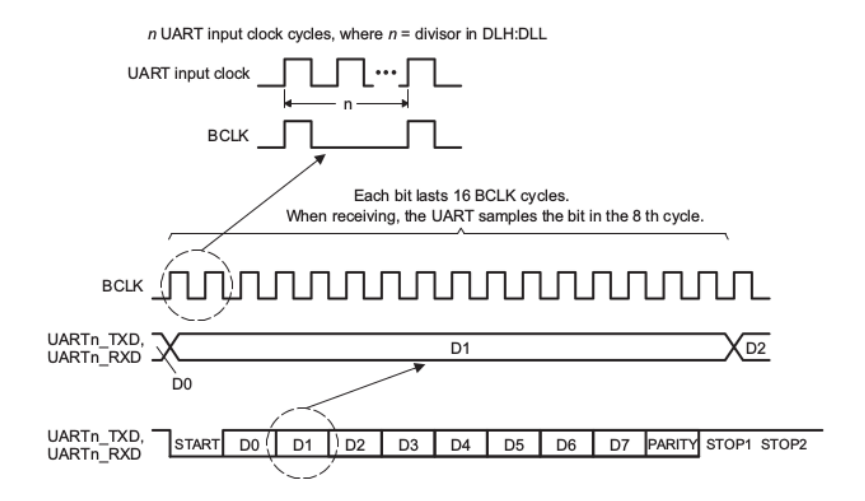

| <b>Baud Rate</b> | <b>Divisor Value</b> | <b>Actual Baud Rate</b> | <b>Error</b> (%) |
|------------------|----------------------|-------------------------|------------------|
| 2400             | 3906                 | 2400.154                | 0.01             |
| 4800             | 1953                 | 4800.372                | 0.01             |
| 9600             | 977                  | 9595.701                | $-0.04$          |
| 19200            | 488                  | 19211.066               | 0.06             |
| 38400            | 244                  | 38422.131               | 0.06             |
| 56000            | 167                  | 56137.725               | 0.25             |
| 128000           | 73                   | 129807.7                | 0.33             |
| 3000000          |                      | 3125000                 | 4.00             |

Baud Rate Examples for 150-MHz UART Input Clock and 16x Oversampling Mode Table 2-1

| <b>Baud Rate</b> | <b>Divisor Value</b> | <b>Actual Baud Rate</b> | <b>Error</b> (%) |
|------------------|----------------------|-------------------------|------------------|
| 2400             | 3906                 | 2400.154                | 0.01             |
| 4800             | 1953                 | 4800.372                | 0.01             |
| 9600             | 977                  | 9595.701                | $-0.04$          |
| 19200            | 488                  | 19211.066               | 0.06             |
| 38400            | 244                  | 38422.131               | 0.06             |
| 56000            | 167                  | 56137.725               | 0.25             |
| 128000           | 73                   | 129807.7                | 0.33             |
| 3000000          |                      | 3125000                 | 4.00             |

Table 2-1 Baud Rate Examples for 150-MHz UART Input Clock and 16x Oversampling Mode

 $(150000000/3906)/16 = 2400.154)$ 

| <b>Baud Rate</b> | <b>Divisor Value</b> | <b>Actual Baud Rate</b> | <b>Error</b> (%) |
|------------------|----------------------|-------------------------|------------------|
| 2400             | 3906                 | 2400.154                | 0.01             |
| 4800             | 1953                 | 4800.372                | 0.01             |
| 9600             | 977                  | 9595.701                | $-0.04$          |
| 19200            | 488                  | 19211.066               | 0.06             |
| 38400            | 244                  | 38422.131               | 0.06             |
| 56000            | 167                  | 56137.725               | 0.25             |
| 128000           | 73                   | 129807.7                | 0.33             |
| 3000000          |                      | 3125000                 | 4.00             |

Table 2-1 Baud Rate Examples for 150-MHz UART Input Clock and 16x Oversampling Mode

 $(150000000/3906)/16 = 2400.154$ 

 $\circ$  START+7\*DATA+PARITY+STOP  $\rightarrow$  10 bitów

| <b>Baud Rate</b> | <b>Divisor Value</b> | <b>Actual Baud Rate</b> | <b>Error</b> (%) |
|------------------|----------------------|-------------------------|------------------|
| 2400             | 3906                 | 2400.154                | 0.01             |
| 4800             | 1953                 | 4800.372                | 0.01             |
| 9600             | 977                  | 9595.701                | $-0.04$          |
| 19200            | 488                  | 19211.066               | 0.06             |
| 38400            | 244                  | 38422.131               | 0.06             |
| 56000            | 167                  | 56137.725               | 0.25             |
| 128000           | 73                   | 129807.7                | 0.33             |
| 3000000          |                      | 3125000                 | 4.00             |

Baud Rate Examples for 150-MHz UART Input Clock and 16x Oversampling Mode Table 2-1

- $(150000000/3906)/16 = 2400.154$
- $\circ$  START+7\*DATA+PARITY+STOP  $\rightarrow$  10 bitów
- $\bullet$  2400Bd  $\rightarrow$  2400 zmian (tu: bitów) na sekundę

| <b>Baud Rate</b> | <b>Divisor Value</b> | <b>Actual Baud Rate</b> | <b>Error</b> (%) |
|------------------|----------------------|-------------------------|------------------|
| 2400             | 3906                 | 2400.154                | 0.01             |
| 4800             | 1953                 | 4800.372                | 0.01             |
| 9600             | 977                  | 9595.701                | $-0.04$          |
| 19200            | 488                  | 19211.066               | 0.06             |
| 38400            | 244                  | 38422.131               | 0.06             |
| 56000            | 167                  | 56137.725               | 0.25             |
| 128000           | 73                   | 129807.7                | 0.33             |
| 3000000          |                      | 3125000                 | 4.00             |

Baud Rate Examples for 150-MHz UART Input Clock and 16x Oversampling Mode Table 2-1

- $(150000000/3906)/16 = 2400.154$
- $\circ$  START+7\*DATA+PARITY+STOP  $\rightarrow$  10 bitów
- $\bullet$  2400Bd  $\rightarrow$  2400 zmian (tu: bitów) na sekundę

$$
\circ \enspace 2400 \tfrac{bit}{sek} / 10 \tfrac{bit}{pack}
$$
 = 240  $\tfrac{packa}{sek}$ 

#### sygnały komunikacyjne: RTS, CTS (handshake)

#### sygnały komunikacyjne: RTS, CTS (handshake) USART

- sygnały komunikacyjne: RTS, CTS (handshake) USART
	- synchronizuje Rx/Tx na podstawie ciągu danych
- sygnały komunikacyjne: RTS, CTS (handshake)
- USART
	- synchronizuje Rx/Tx na podstawie ciągu danych
	- w trakcie braku transmisji potrzebne są "pingi" (ASCII SYN  $0x16)$
- sygnały komunikacyjne: RTS, CTS (handshake)
- USART
	- synchronizuje Rx/Tx na podstawie ciągu danych
	- w trakcie braku transmisji potrzebne są "pingi" (ASCII SYN  $0x16)$
	- zwiększona przepustowość: brak START/STOP
- sygnały komunikacyjne: RTS, CTS (handshake)
- USART
	- synchronizuje Rx/Tx na podstawie ciągu danych
	- w trakcie braku transmisji potrzebne są "pingi" (ASCII SYN  $0x16)$
	- zwiększona przepustowość: brak START/STOP
- DUART, OCTART
- sygnały komunikacyjne: RTS, CTS (handshake)
- USART
	- synchronizuje Rx/Tx na podstawie ciągu danych
	- w trakcie braku transmisji potrzebne są "pingi" (ASCII SYN  $0x16)$
	- zwiększona przepustowość: brak START/STOP
- DUART, OCTART
- bit-banging software serial

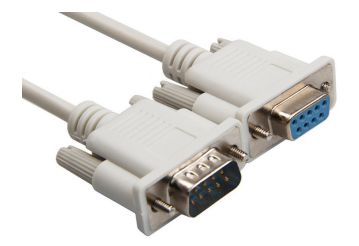

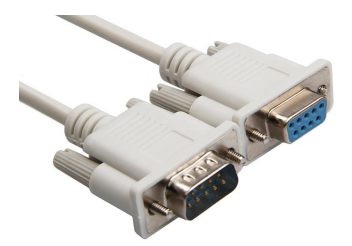

Jest to standard połączenia urządzeń (nazwy styków, poziom sygnałów)

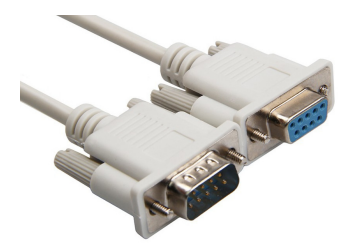

- Jest to standard połączenia urządzeń (nazwy styków, poziom sygnałów)
- Logiczne 1 jako napięcia od -3 do -15V, logiczne 0 jako 3 15V

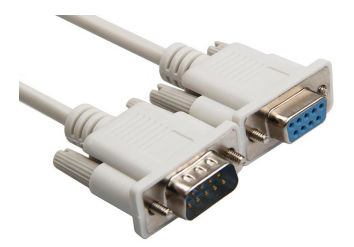

- Jest to standard połączenia urządzeń (nazwy styków, poziom sygnałów)
- Logiczne 1 jako napięcia od -3 do -15V, logiczne 0 jako 3 15V
- Typowo  $\pm$  5 V,  $\pm$  10 V,  $\pm$  12 V,  $\pm$  15 V

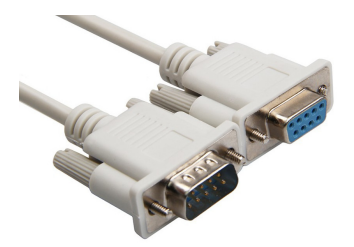

- Jest to standard połączenia urządzeń (nazwy styków, poziom sygnałów)
- Logiczne 1 jako napięcia od -3 do -15V, logiczne 0 jako 3 15V
- $\bullet$  Typowo  $\pm$  5 V,  $\pm$  10 V,  $\pm$  12 V,  $\pm$  15 V
- Potrzebne konwertery napięć!

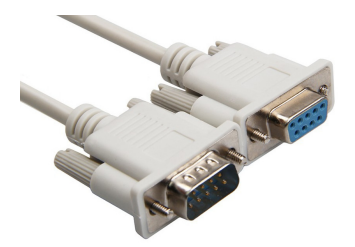

- Jest to standard połączenia urządzeń (nazwy styków, poziom sygnałów)
- Logiczne 1 jako napięcia od -3 do -15V, logiczne 0 jako 3 15V
- $\bullet~$  Typowo  $\pm~$  5 V,  $\pm~$  10 V,  $\pm~$  12 V,  $\pm~$  15 V
- Potrzebne konwertery napięć!
- $\bullet$  Wykorzystywane konwertery RS-232  $\leftrightarrow$  USB

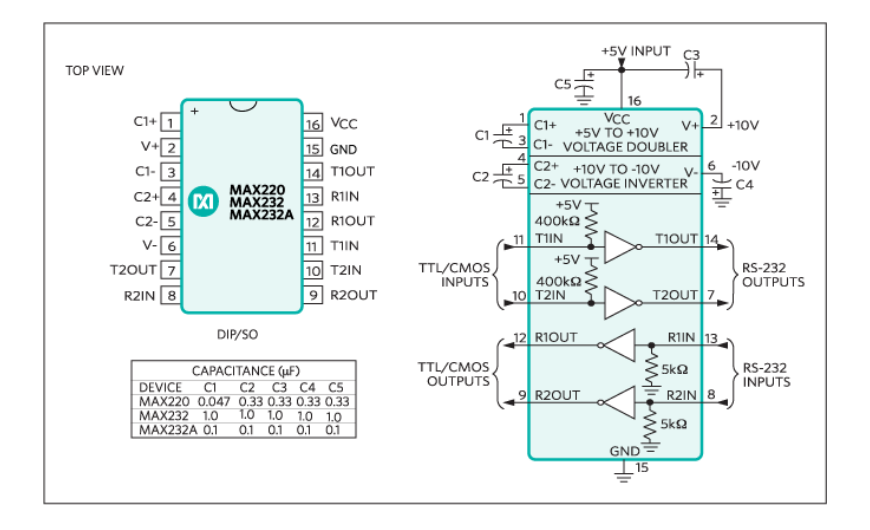

### Rodzina MAXów

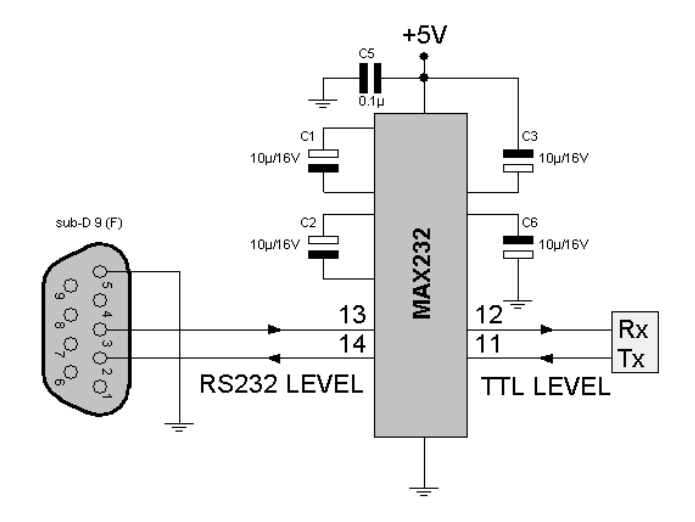

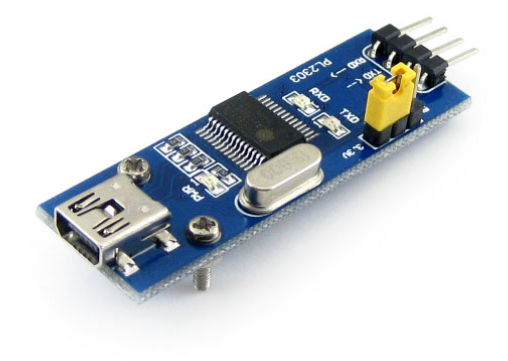

Inne protokoły... SPI, I<sup>2</sup>C,one-wire, oraz kontrolery w następnych odcinkach

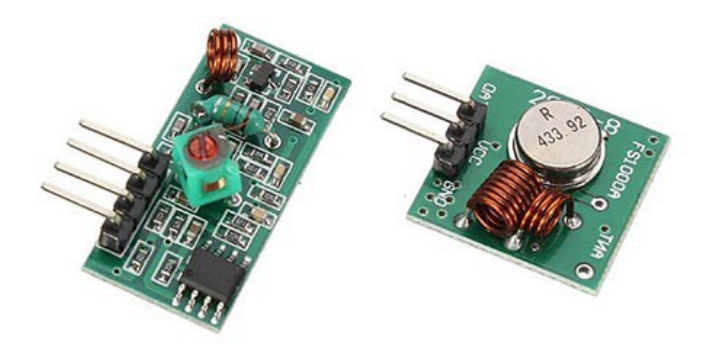

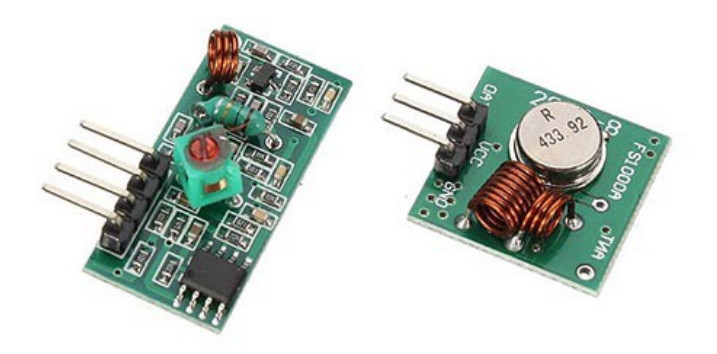

- $\bullet$  Arduino + RF-433 + biblioteka RadioHead
- $\circ$  SDR: RTL8232U + gqrx (ew. GnuRadio)
- analizator stanów logicznych Saleae

Rzeczy do zapamiętania

- rodzaje transmisji, Bd,
- UART: tryby, działanie, ramka danych
- "radzenie sobie" z RS-232